# **МИНИСТЕРСТВО ТРАНСПОРТА РОССИЙСКОЙ ФЕДЕРАЦИИ ФЕДЕРАЛЬНОЕ ГОСУДАРСТВЕННОЕ АВТОНОМНОЕ ОБРАЗОВАТЕЛЬНОЕ УЧРЕЖДЕНИЕ ВЫСШЕГО ОБРАЗОВАНИЯ «РОССИЙСКИЙ УНИВЕРСИТЕТ ТРАНСПОРТА»**

## СОГЛАСОВАНО: УТВЕРЖДАЮ:

Выпускающая кафедра СКЗиС Директор ИПСС Заведующий кафедрой СКЗиС

 $d$  equipt

В.С. Федоров  $\mu$ 

26 июня 2019 г. 26 июня 2019 г.

Кафедра «Системы автоматизированного проектирования»

Автор Инкин Николай Иванович, к.т.н., доцент

# **РАБОЧАЯ ПРОГРАММА УЧЕБНОЙ ДИСЦИПЛИНЫ**

# **Информатика**

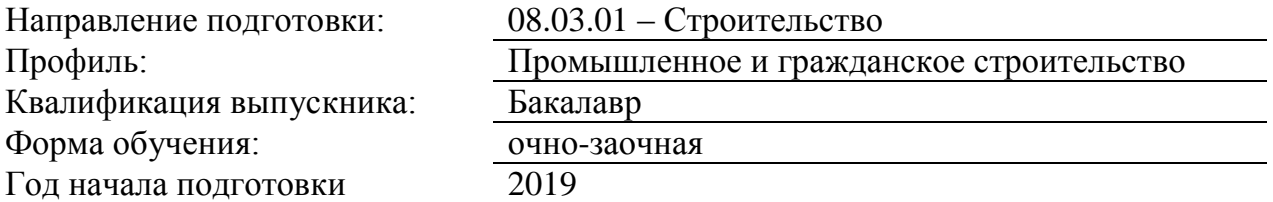

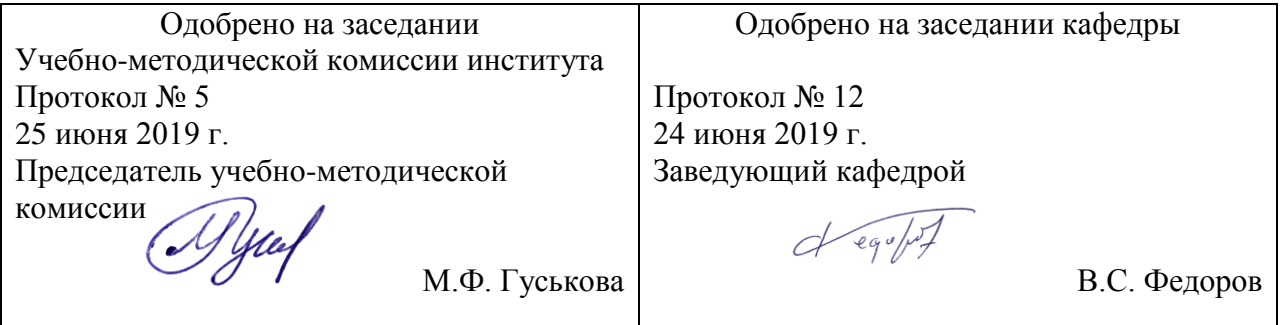

### 1. ПЕЛИ ОСВОЕНИЯ УЧЕБНОЙ ЛИСПИПЛИНЫ

Информатика - дисциплина, изучающая вопросы, связанные с поиском, сбором, хранением, преобразованием и использованием информации в самых различных сферах человеческой деятельности.

Информатика тесно связана с вычислительной техникой, так как компьютеры позволяют хранить и перерабатывать информацию, производить сложные инженерно-технические расчеты в таких объемах, что решение многих задач в области научной и

производственной деятельности человека становится одновременно возможным и легко выполняемым

Изучение информатики способствует формированию системы знаний, позволяющей будущему специалисту научно анализировать проблемы в его профессиональной области, использовать методы для автоматизации выполнения инженерно-технических расчетов, овладевать новой информацией, с которой ему придётся столкнуться в производственной и научной деятельности.

Целью преподавания дисциплины является изучение:

- аппаратного и программного обеспечения компьютера:
- операционных систем и их особенностей;
- программных оболочек для различных операционных систем;
- общих принципов организации работы пользователя с файловой системой и
- программным обеспечением компьютера;

• основ программирования с использованием языка высокого уровня (для примера взят Паскаль);

- процесса тестирования разрабатываемых программ;
- текстовых процессоров и их использования (на примере Microsoft Office Word);
- табличных процессоров (на примере Microsoft Office Excel);
- общих принципов организации компьютерных сетей и Интернет;
- системы автоматизированного проектирования и черчения AutoCAD.

# **2. МЕСТО УЧЕБНОЙ ДИСЦИПЛИНЫ В СТРУКТУРЕ ОП ВО**

Учебная дисциплина "Информатика" относится к блоку 1 "Дисциплины (модули)" и входит в его базовую часть.

### **2.1. Наименования предшествующих дисциплин**

### **2.2. Наименование последующих дисциплин**

### **3. ПЛАНИРУЕМЫЕ РЕЗУЛЬТАТЫ ОБУЧЕНИЯ ПО ДИСЦИПЛИНЕ (МОДУЛЮ), СООТНЕСЕННЫЕ С ПЛАНИРУЕМЫМИ РЕЗУЛЬТАТАМИ ОСВОЕНИЯ ОБРАЗОВАТЕЛЬНОЙ ПРОГРАММЫ**

В результате освоения дисциплины студент должен:

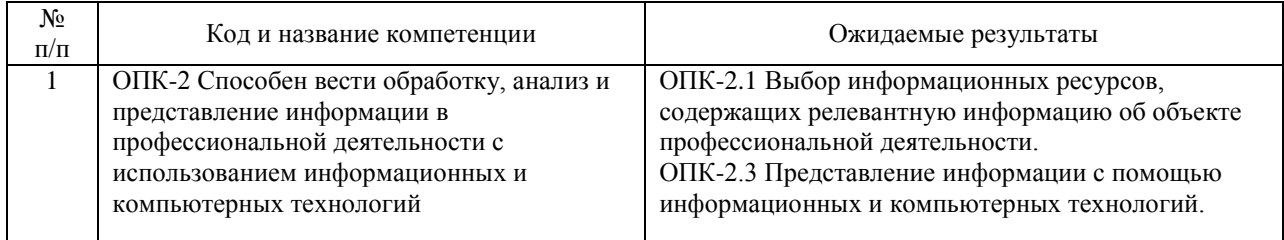

### **4. ОБЪЕМ ДИСЦИПЛИНЫ (МОДУЛЯ) В ЗАЧЕТНЫХ ЕДИНИЦАХ И АКАДЕМИЧЕСКИХ ЧАСАХ**

### **4.1. Общая трудоемкость дисциплины составляет:**

6 зачетных единиц (216 ак. ч.).

#### **4.2. Распределение объема учебной дисциплины на контактную работу с преподавателем и самостоятельную работу обучающихся**

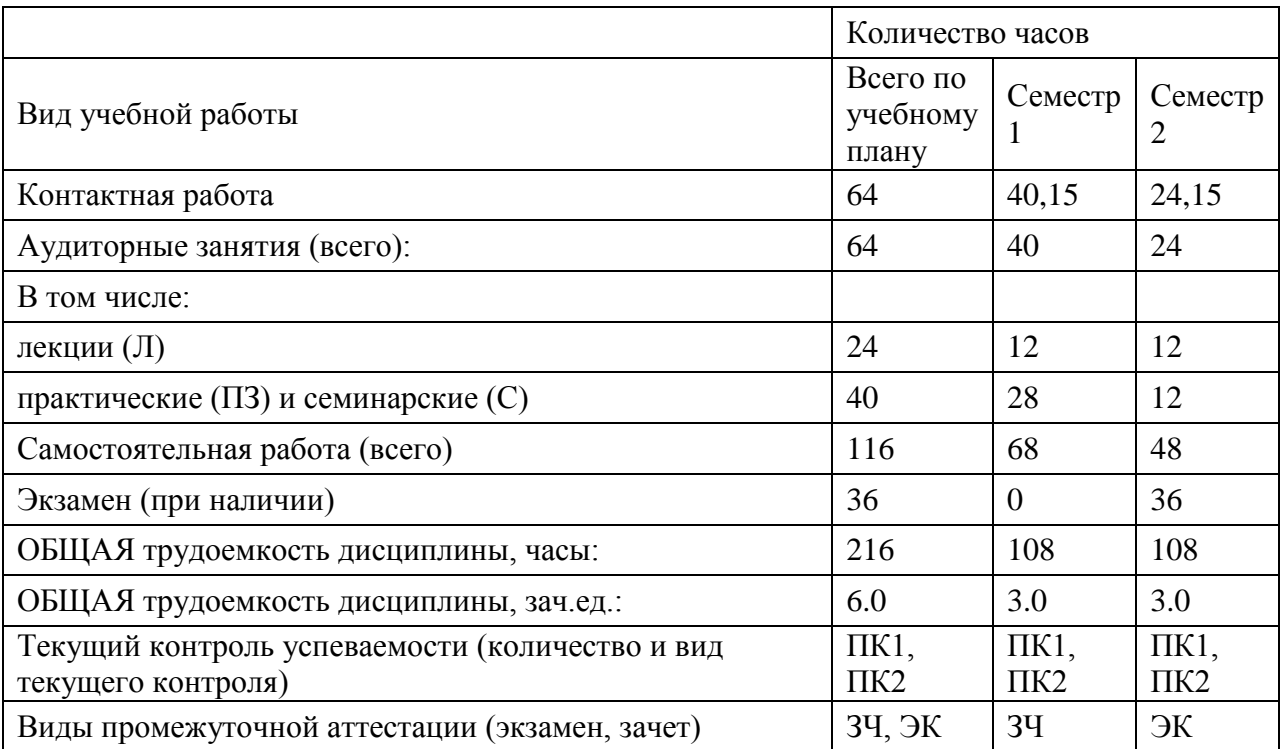

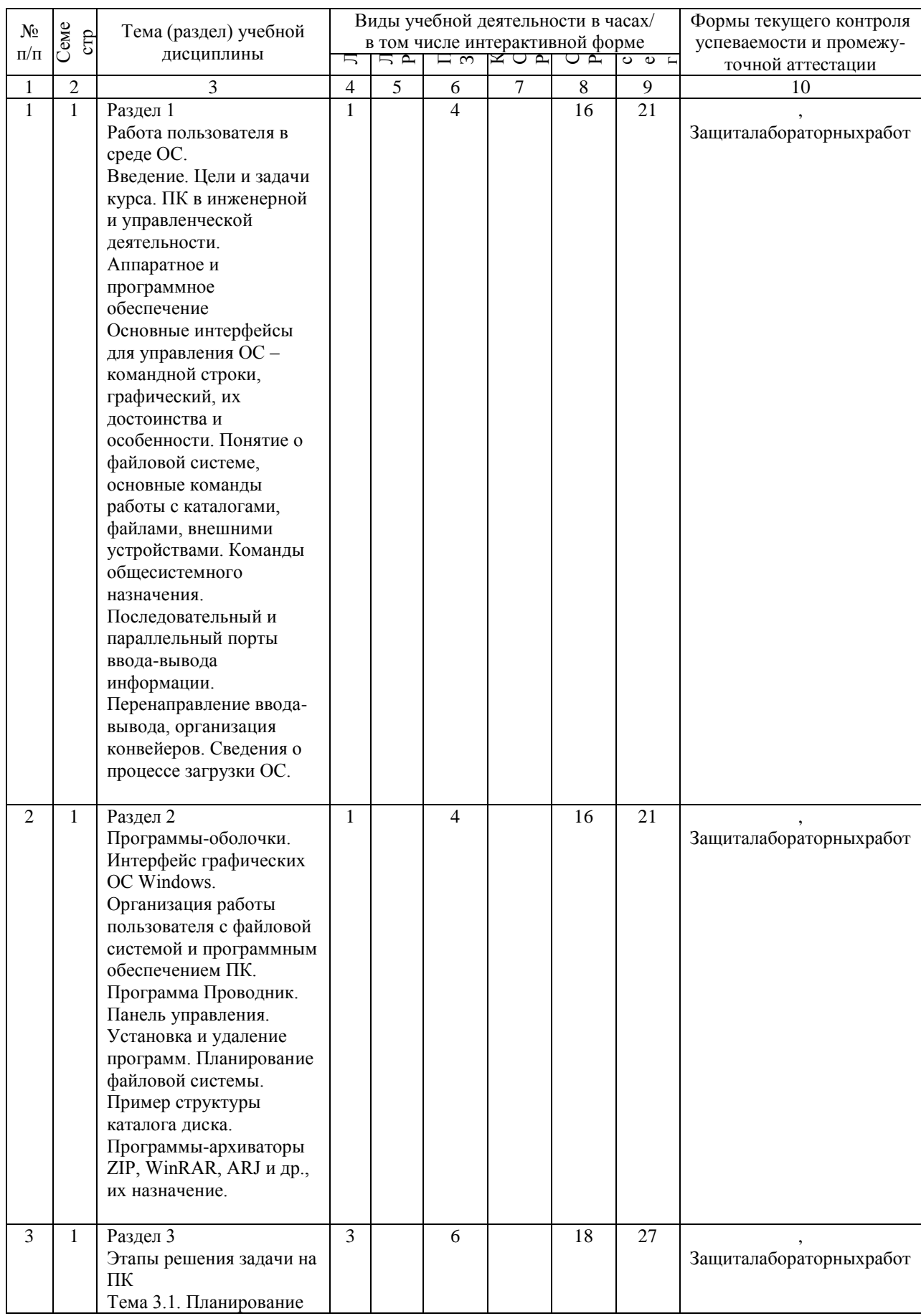

# 4.3. Содержание дисциплины (модуля), структурированное по темам (разделам)

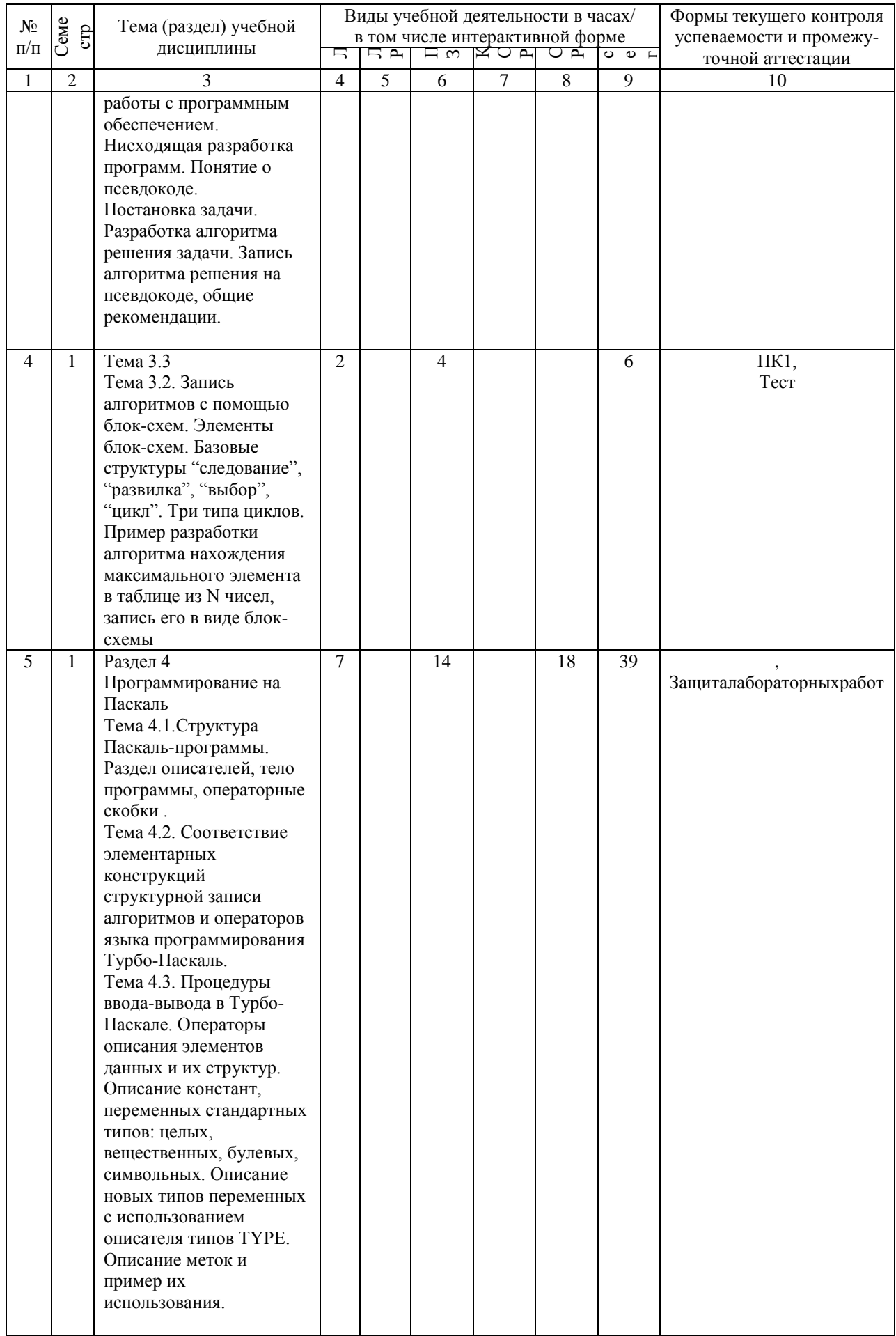

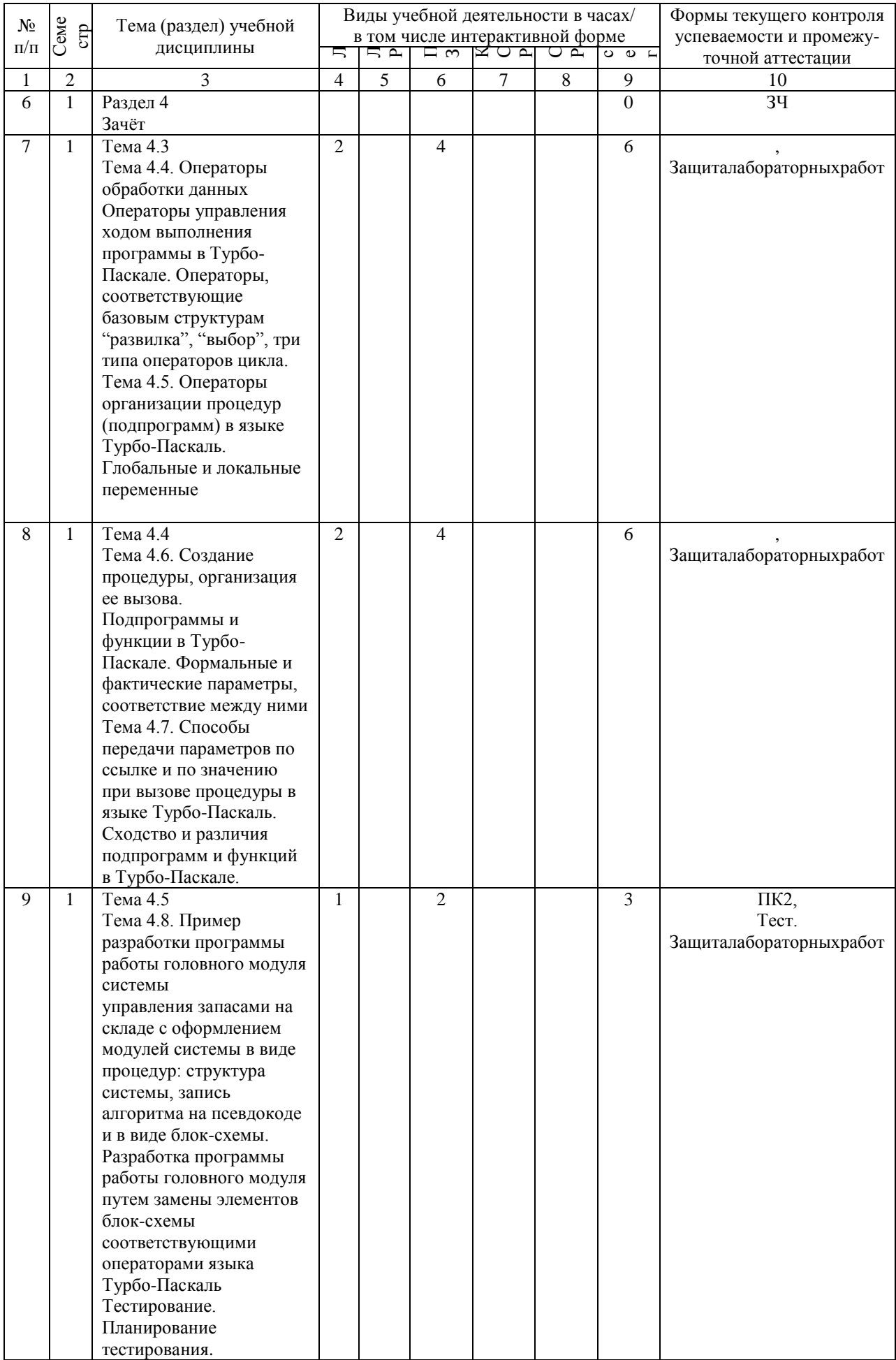

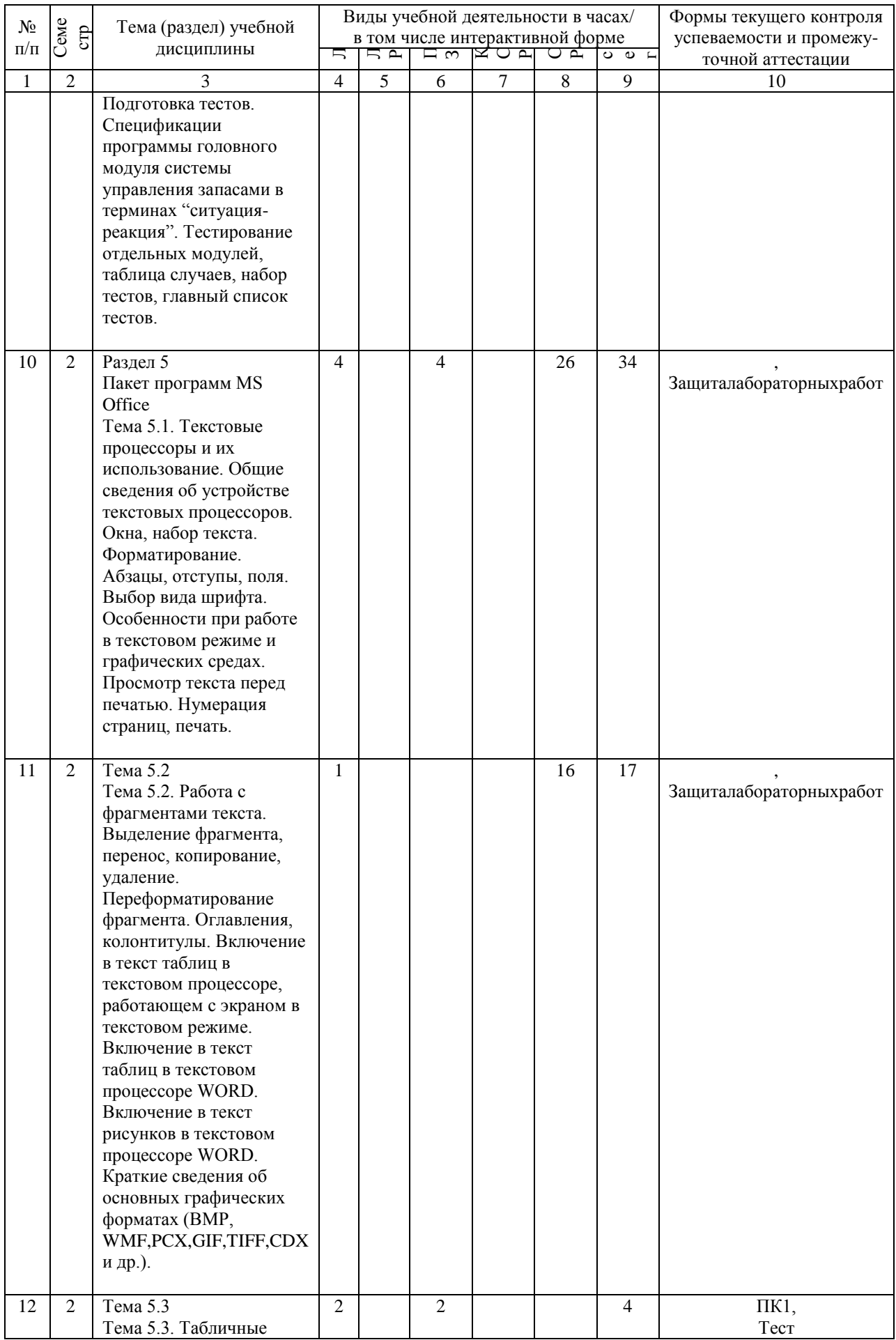

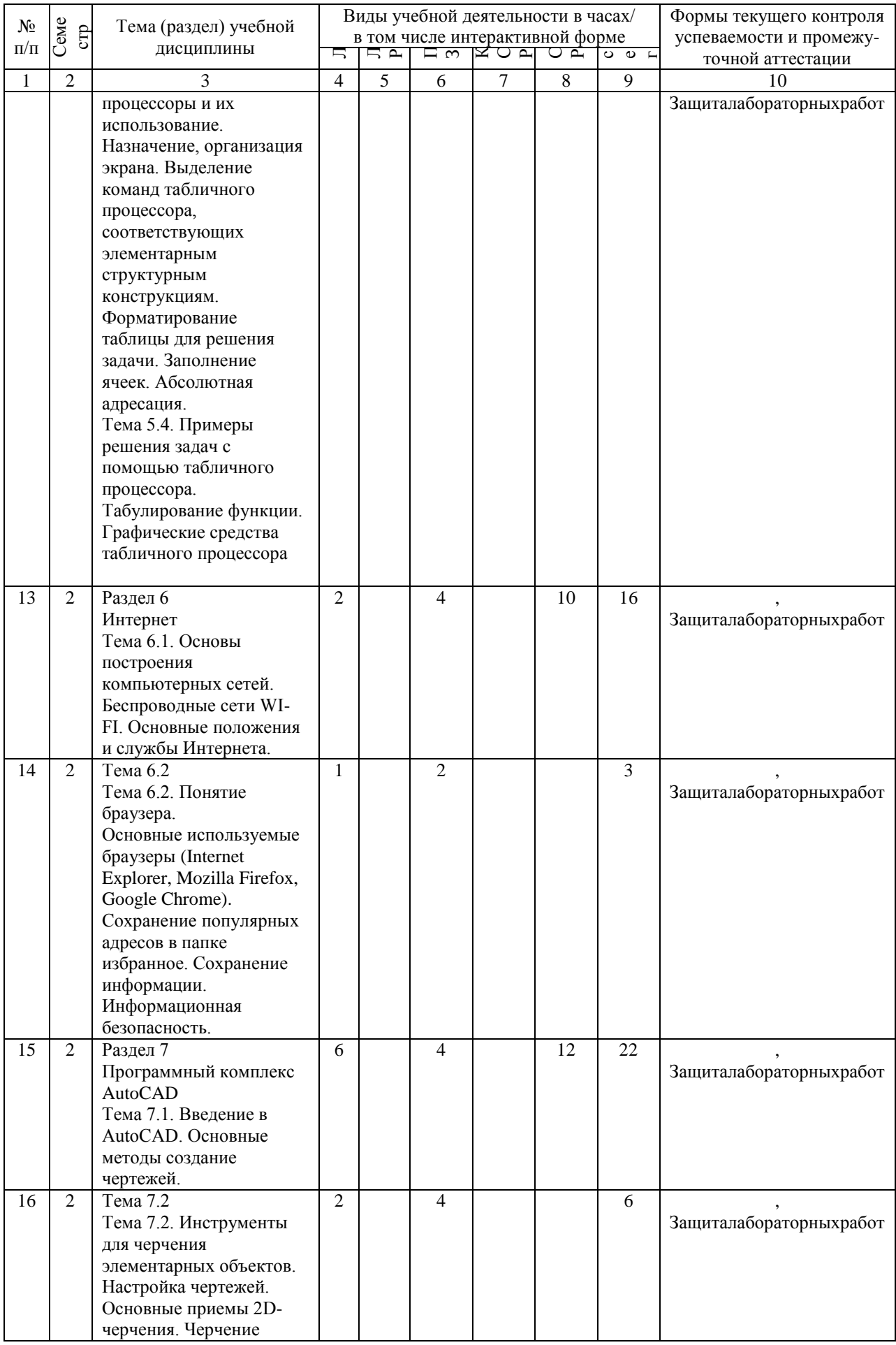

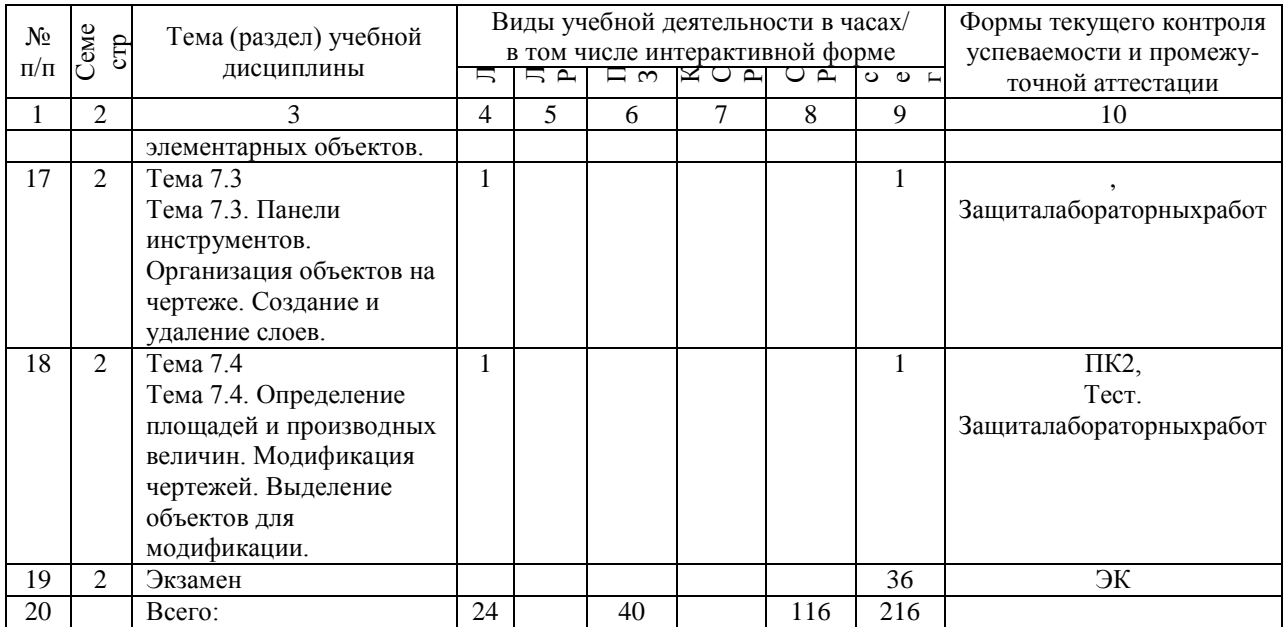

# **4.4. Лабораторные работы / практические занятия**

Лабораторные работы учебным планом не предусмотрены.

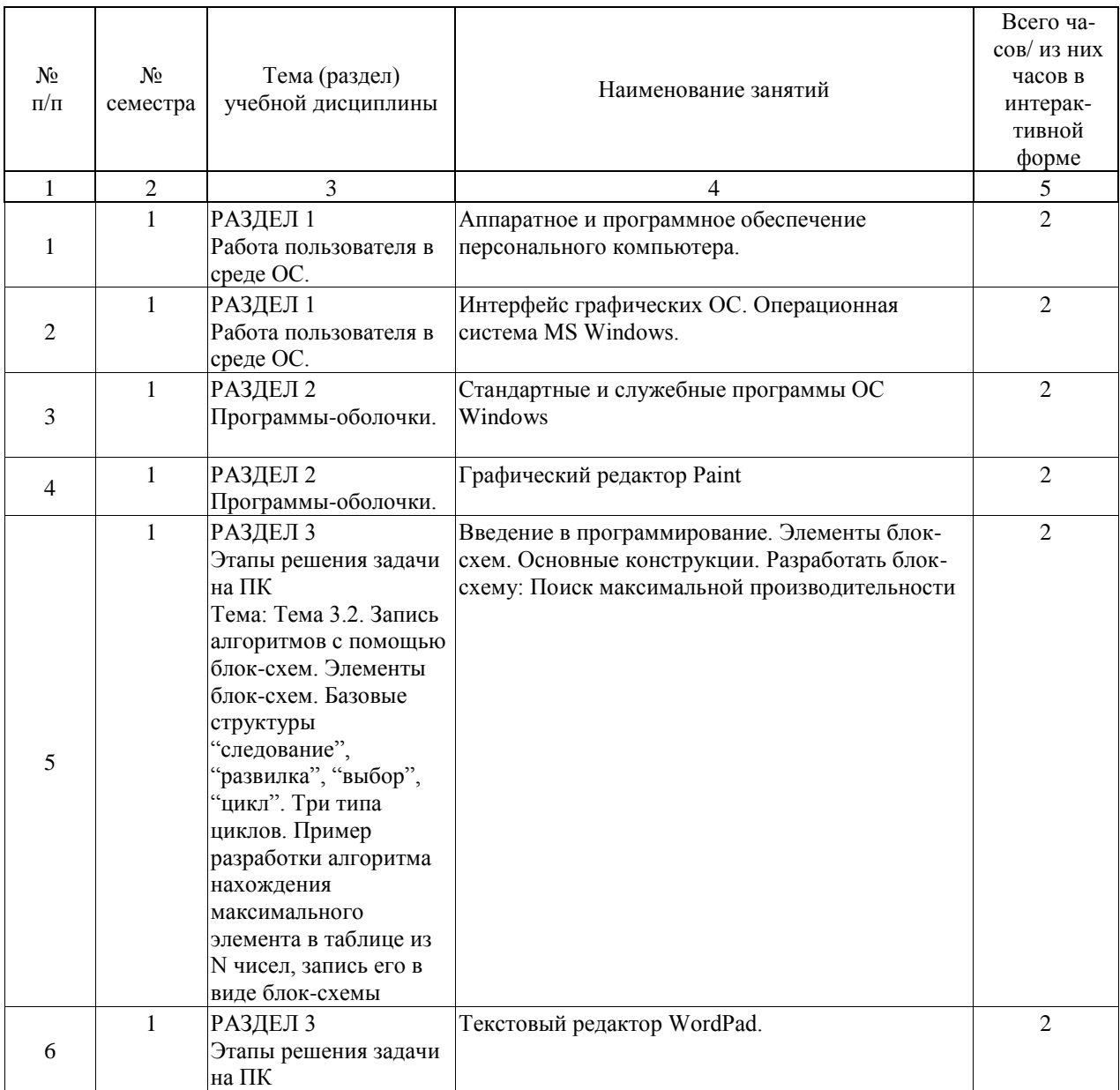

Практические занятия предусмотрены в объеме 40 ак. ч.

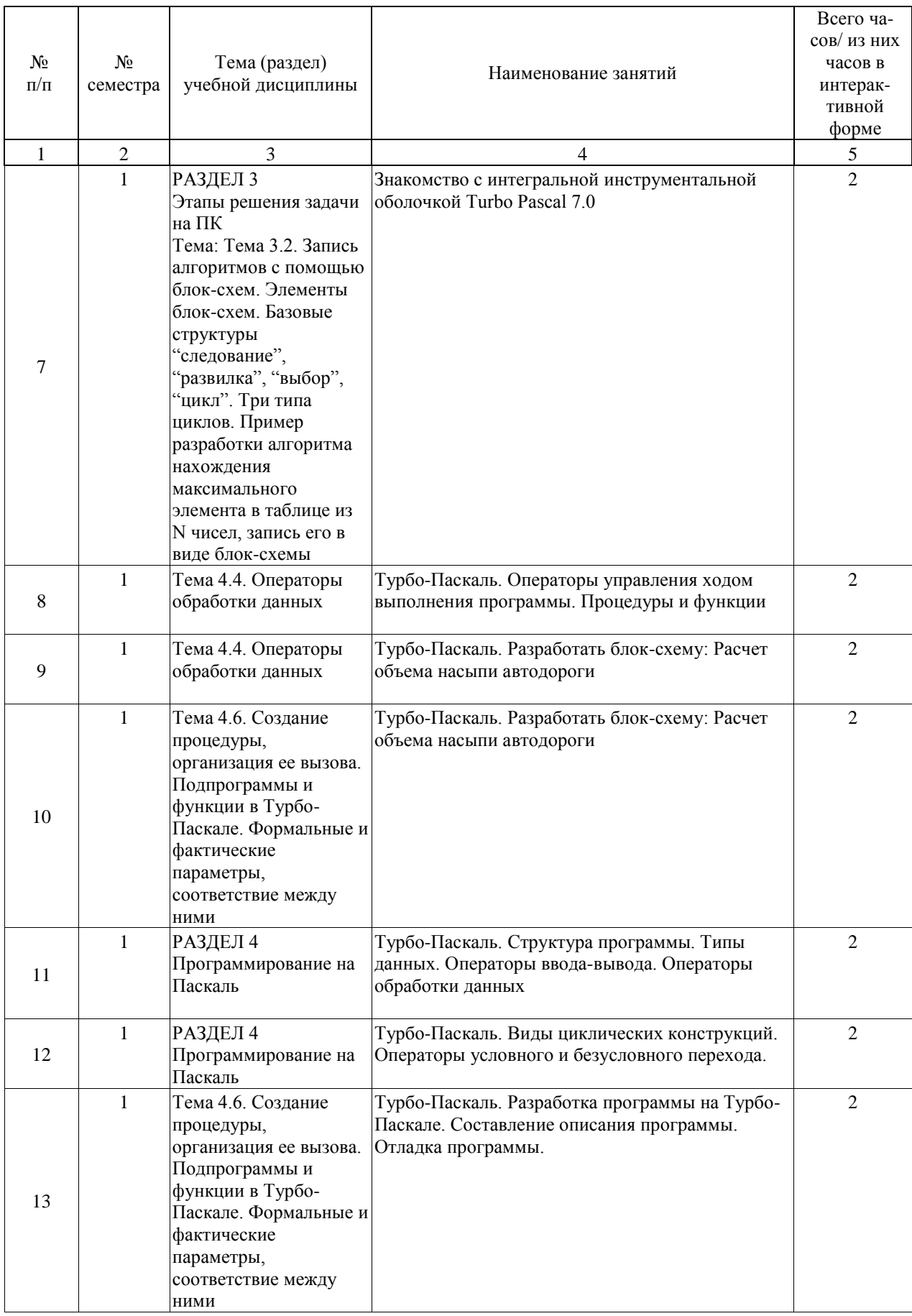

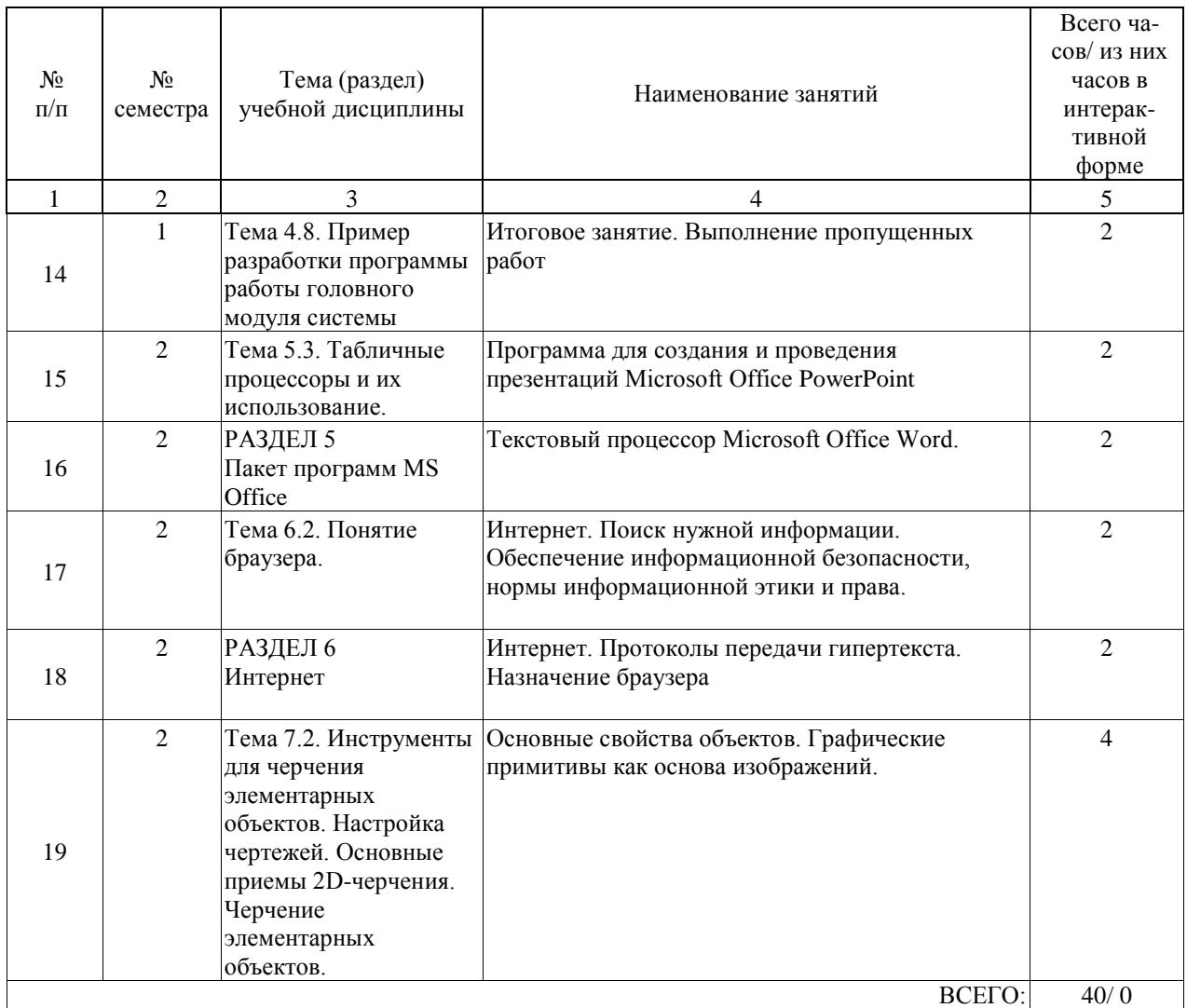

# **4.5. Примерная тематика курсовых проектов (работ)**

В соответствии с учебным планом по данной дисциплине курсовой проект не предусмотрен.

#### **5. ОБРАЗОВАТЕЛЬНЫЕ ТЕХНОЛОГИИ**

Преподавание дисциплины «Информатика» осуществляется в форме лекций и лабораторных занятий.

Лекции проводятся в традиционной классно-урочной организационной форме, по типу управления познавательной деятельностью и на 55% являются традиционными классически-лекционными (объяснительно-иллюстративные) (34 часа), и на 45% с использованием интерактивных (диалоговых) технологий, в том числе мультимедиа лекция (часа) и проблемная лекция (часа).

Практическая часть занятия организована с использованием технологий развивающего обучения. Часть практического курса выполняется в виде традиционных практических занятий (объяснительно-иллюстративное решение задач, выполнение технических рисунков). Остальная часть практического курса проводится с использованием интерактивных (диалоговые) технологий, в том числе разбор и анализ подготовленных докладов и презентаций, основанных на коллективных способах обучения, а также использованием компьютерной тестирующей системы.

Лабораторные занятия интегрируют теоретико-методологические знания и практические умения, и навыки студентов в едином процессе деятельности учебно-исследовательского характера. Эксперимент в его современной форме играет все большую роль в подготовке инженеров, которые должны иметь навыки исследовательской работы с первых шагов своей профессиональной деятельности.

Совместная групповая деятельность - одна из самых эффективных форм. Ее конкретная ориентация зависит от усилий преподавателя. Важно так ставить практические задания, чтобы они вели студентов к дальнейшей углубленной самостоятельной работе, активизировали их мыслительную деятельность, вооружали методами практической работы.

Важнейшей стороной любой формы практических занятий являются упражнения. Основа в упражнении - пример, который разбирается с позиций теории, развитой в лекции. Как правило, основное внимание уделяется формированию конкретных умений, навыков, что и определяет содержание деятельности студентов - решение задач, графические работы, уточнение категорий и понятий науки, являющихся предпосылкой правильного мышления и речи. Проводя упражнения со студентами, следует специально обращать внимание на формирование способности к осмыслению и пониманию.

Самостоятельная работа студента организована с использованием традиционных видов работы и интерактивных технологий. К традиционным видам работы (9 часа) относятся отработка лекционного материала и отработка отдельных тем по учебным пособиям. К интерактивным (диалоговым) технологиям (40 часов) относится отработка отдельных тем по электронным пособиям, подготовка докладов и презентаций, подготовка к текущему и промежуточному контролю, интерактивные консультации в режиме реального времени по специальным разделам и технологиям, основанным на коллективных способах самостоятельной работы студентов.

Оценка полученных знаний, умений и навыков основана на модульно-рейтинговой технологии. Фонды оценочных средств освоенных компетенций включают как вопросы теоретического характера для оценки знаний, так и задания практического содержания.. Теоретические знания проверяются путём применения таких организационных форм, как индивидуальное решение тестов с использованием компьютеров или на бумажных носителях.

#### **6. УЧЕБНО-МЕТОДИЧЕСКОЕ ОБЕСПЕЧЕНИЕ ДЛЯ САМОСТОЯТЕЛЬНОЙ РАБОТЫ ОБУЧАЮЩИХСЯ ПО ДИСЦИПЛИНЕ (МОДУЛЮ)**

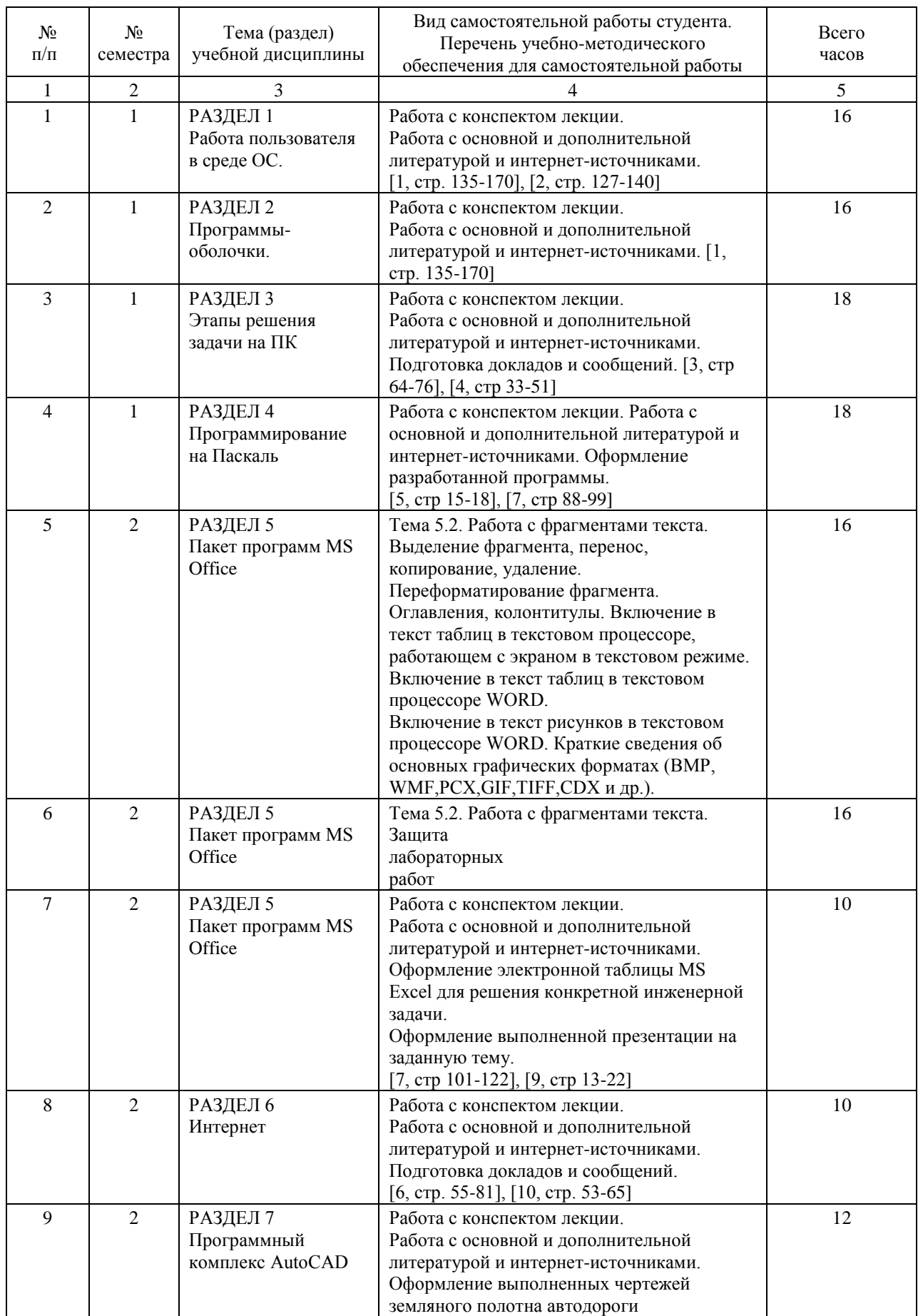

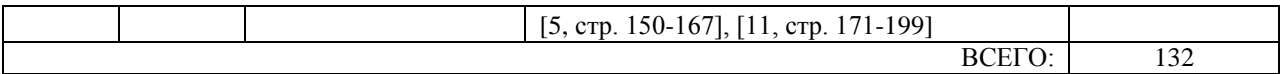

#### **7. ПЕРЕЧЕНЬ ОСНОВНОЙ И ДОПОЛНИТЕЛЬНОЙ ЛИТЕРАТУРЫ, НЕОБХОДИМОЙ ДЛЯ ОСВОЕНИЯ ДИСЦИПЛИНЫ (МОДУЛЯ)**

## **7.1. Основная литература**

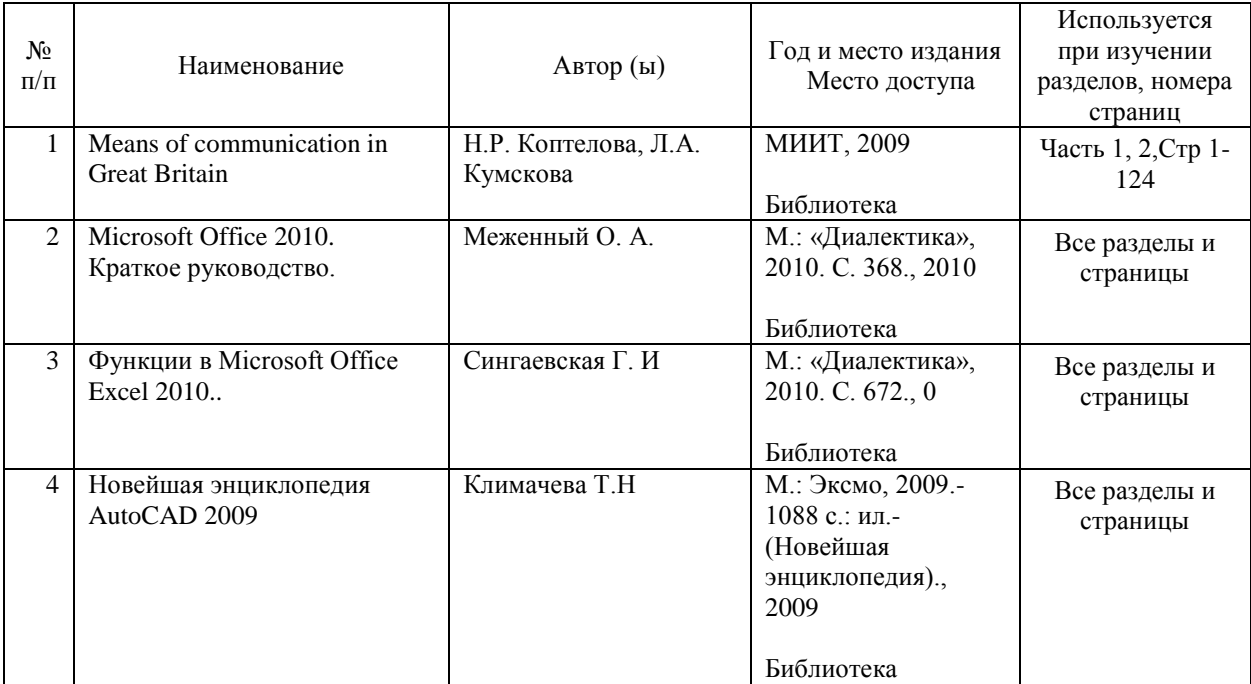

### **7.2. Дополнительная литература**

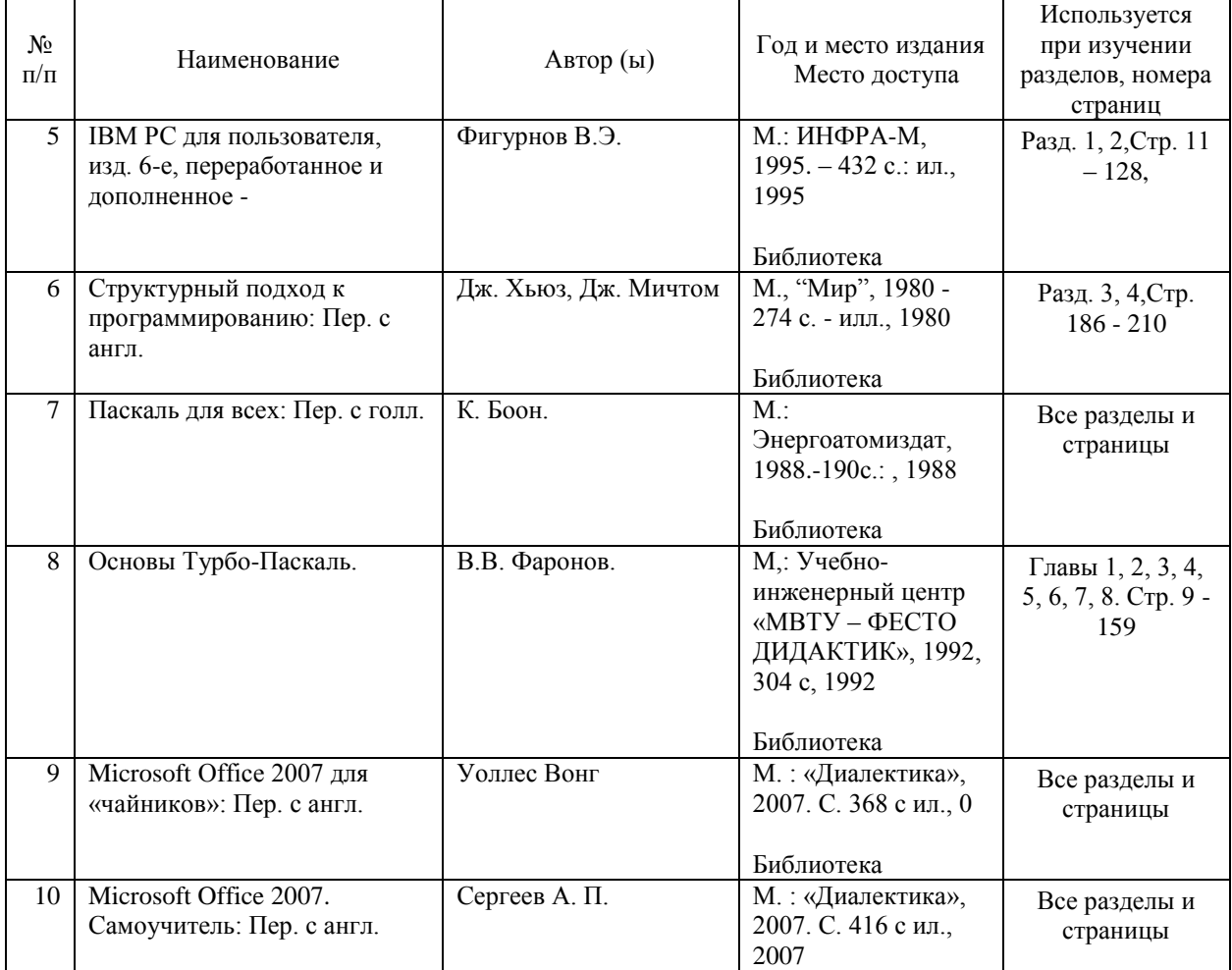

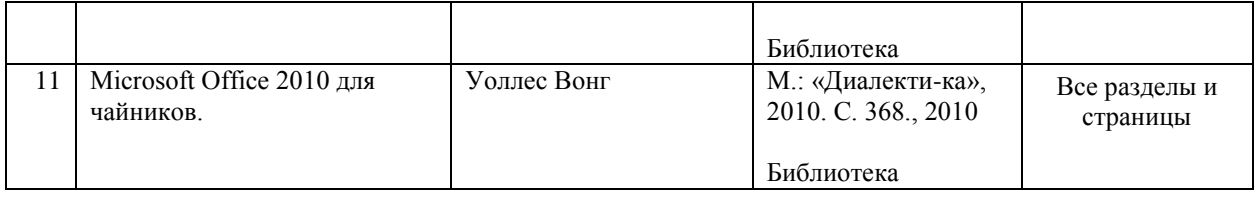

#### **8. ПЕРЕЧЕНЬ РЕСУРСОВ ИНФОРМАЦИОННО-ТЕЛЕКОММУНИКАЦИОННОЙ СЕТИ "ИНТЕРНЕТ", НЕОБХОДИМЫЕ ДЛЯ ОСВОЕНИЯ ДИСЦИПЛИНЫ (МОДУЛЯ)**

Операционная система Windows 7 или XP, MicrosoftOffice 2007 или 2010, программа для компьютерного тестирования. Базы данных, информационно-справочные и поисковые системы

Интернет портал МИИТа: http://www/miit.ru, поисковые системы: Google, а также на сайте yandex.ru, mail.ru, rambler.ru.. <rainservis.ru>

### **9. ПЕРЕЧЕНЬ ИНФОРМАЦИОННЫХ ТЕХНОЛОГИЙ, ПРОГРАММНОГО ОБЕСПЕЧЕНИЯ И ИНФОРМАЦИОННЫХ СПРАВОЧНЫХ СИСТЕМ, ИСПОЛЬЗУЕМЫХ ПРИ ОСУЩЕСТВЛЕНИИ ОБРАЗОВАТЕЛЬНОГО ПРОЦЕССА ПО ДИСЦИПЛИНЕ (МОДУЛЮ)**

Базы данных, информационно-справочные и поисковые системы Интернет портал МИИТа: http://www/miit.ru, поисковые системы: Google, а также на сайте yandex.ru, mail.ru, rambler.ru.. <rainservis.ru>

### **10. ОПИСАНИЕ МАТЕРИАЛЬНО ТЕХНИЧЕСКОЙ БАЗЫ, НЕОБХОДИМОЙ ДЛЯ ОСУЩЕСТВЛЕНИЯ ОБРАЗОВАТЕЛЬНОГО ПРОЦЕССА ПО ДИСЦИПЛИНЕ (МОДУЛЮ)**

Лекционные аудитории должны быть обеспечены доской и мелом, а также электрическими розетками, а также, желательно, интерактивными досками, экранами и проекторами. Аудитории для практических занятий должны иметь доски и мел. Для интерактивного обучения должны быть оборудованы дисплейные классы с выходом в Интернет.

### **11. МЕТОДИЧЕСКИЕ УКАЗАНИЯ ДЛЯ ОБУЧАЮЩИХСЯ ПО ОСВОЕНИЮ ДИСЦИПЛИНЫ (МОДУЛЯ)**

Обучающимся необходимо помнить, что качество полученного образования в немалой степени зависит от активной роли самого обучающегося в учебном процессе. Обучающийся должен быть нацелен на максимальное усвоение подаваемого лектором материала, после лекции и во время специально организуемых индивидуальных встреч он может задать лектору интересующие его вопросы.

Лекционные занятия составляют основу теоретического обучения и должны давать систематизированные основы знаний по дисциплине, раскрывать состояние и перспективы развития соответствующей области науки, концентрировать внимание обучающихся на наиболее сложных и узловых вопросах, стимулировать их активную познавательную деятельность и способствовать формированию творческого мышления. Главная задача лекционного курса – сформировать у обучающихся системное представление об изучаемом предмете, обеспечить усвоение будущими специалистами основополагающего учебного материала, принципов и закономерностей развития соответствующей научно-практической области, а также методов применения полученных знаний, умений и навыков.

Основные функции лекций: 1. Познавательно-обучающая; 2. Развивающая; 3. Ориентирующе-направляющая; 4. Активизирующая; 5. Воспитательная; 6.

Организующая; 7. информационная.

Выполнение практических заданий служит важным связующим звеном между теоретическим освоением данной дисциплины и применением ее положений на практике. Они способствуют развитию самостоятельности обучающихся, более активному освоению учебного материала, являются важной предпосылкой формирования профессиональных качеств будущих специалистов.

Проведение практических занятий не сводится только к органическому дополнению лекционных курсов и самостоятельной работы обучающихся. Их вместе с тем следует рассматривать как важное средство проверки усвоения обучающимися тех или иных положений, даваемых на лекции, а также рекомендуемой для изучения литературы; как форма текущего контроля за отношением обучающихся к учебе, за уровнем их знаний, а следовательно, и как один из важных каналов для своевременного подтягивания отстающих обучающихся.

При подготовке специалиста важны не только серьезная теоретическая подготовка, знание основ надежности подвижного состава, но и умение ориентироваться в разнообразных практических ситуациях, ежедневно возникающих в его деятельности. Этому способствует форма обучения в виде практических занятий. Задачи практических занятий: закрепление и углубление знаний, полученных на лекциях и приобретенных в процессе самостоятельной работы с учебной литературой, формирование у обучающихся умений и навыков работы с исходными данными, научной литературой и специальными документами. Практическому занятию должно предшествовать ознакомление с лекцией на соответствующую тему и литературой, указанной в плане этих занятий.

Самостоятельная работа может быть успешной при определенных условиях, которые необходимо организовать. Ее правильная организация, включающая технологии отбора целей, содержания, конструирования заданий и организацию контроля, систематичность самостоятельных учебных занятий, целесообразное планирование рабочего времени позволяет привить студентам умения и навыки в овладении, изучении, усвоении и систематизации приобретаемых знаний в процессе обучения, привить навыки повышения профессионального уровня в течение всей трудовой деятельности.

Каждому студенту следует составлять еженедельный и семестровый планы работы, а также план на каждый рабочий день. С вечера всегда надо распределять работу на завтра. В конце каждого дня целесообразно подводить итог работы: тщательно проверить, все ли выполнено по намеченному плану, не было ли каких-либо отступлений, а если были, по какой причине это произошло. Нужно осуществлять самоконтроль, который является необходимым условием успешной учебы. Если что- то осталось невыполненным, необходимо изыскать время для завершения этой части работы, не уменьшая объема недельного плана.

Компетенции обучающегося, формируемые в результате освоения учебной дисциплины, рассмотрены через соответствующие знания, умения и владения. Для проверки уровня освоения дисциплины предлагаются вопросы к экзамену и тестовые материалы, где каждый вариант содержит задания, разработанные в рамках основных тем учебной дисциплины и включающие терминологические задания.

Фонд оценочных средств являются составной частью учебно-методического обеспечения процедуры оценки качества освоения образовательной программы и обеспечивает повышение качества образовательного процесса и входит, как приложение, в состав рабочей программы дисциплины.

Основные методические указания для обучающихся по дисциплине указаны в разделе «Основная и дополнительная литература».